# C9530-272<sup>Q&As</sup>

IBM WebSphere Message Broker V8.0 Solution Development

## Pass IBM C9530-272 Exam with 100% Guarantee

Free Download Real Questions & Answers PDF and VCE file from:

https://www.pass4itsure.com/c9530-272.html

100% Passing Guarantee 100% Money Back Assurance

Following Questions and Answers are all new published by IBM Official Exam Center

- Instant Download After Purchase
- 100% Money Back Guarantee
- 365 Days Free Update
- 800,000+ Satisfied Customers

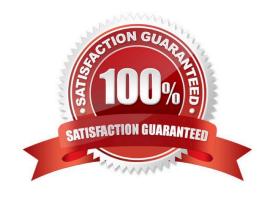

# VCE & PDF Pass4itSure.com

#### https://www.pass4itsure.com/c9530-272.html

2024 Latest pass4itsure C9530-272 PDF and VCE dumps Download

#### **QUESTION 1**

A solution developer is setting up Message Broker for debugging flows. There is a need to set the JVM debug port to 2314 from command line for a specific execution group called "MDM" and a broker called "WMBBRK1". Which command does the solution developer need to use?

- A. mqsichangebroker WMBBRK1 -e MDM -o ComlbmJVMManager -n jvmDebugPort -v
- B. mqsireportproperties WMBBRK1 -e MDM -i ComlbmJVMManager -n jvmDebugPort -v
- C. mqsichangeproperties WMBBRK1 -e MDM -o ComIbmJVMManager -n jvmDebugPort -v
- D. mgsichangeproperties WMBBRK1 -e MDM -i ComlbmJVMManager -n jvmDebugPort -v

Correct Answer: C

#### **QUESTION 2**

A solution developer generates a pattern instance project from a built-in pattern. What should the solution developer do to change one or more of the pattern parameters of the pattern instance project?

- A. Modify the appropriate parameters in the pattern instance configuration file, and then regenerate the pattern instance project.
- B. Create a new pattern instance, set the pattern parameters in the instance, and then generate a new pattern instance project.
- C. Create a new pattern instance, modify the appropriate parameters in the pattern instance configuration file, and then regenerate the pattern instance project.
- D. Delete the pattern instance configuration file, create a new pattern instance, modify the new pattern instance configuration file as appropriate, and then generate the new pattern instance project.

Correct Answer: B

#### **QUESTION 3**

A healthcare company needs to implement WS-Security integrity message signing for an existing web service flow that will now be handling sensitive data. Which nodes can the solution developer use to develop this enhancement? (Choose two)

- A. HTTPInput
- B. HTTPRequest
- C. SOAPInput
- D. SOAPRequest
- E. SOAPEnvelope

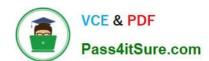

### https://www.pass4itsure.com/c9530-272.html

2024 Latest pass4itsure C9530-272 PDF and VCE dumps Download

Correct Answer: CD

#### **QUESTION 4**

A solution developer needs to deploy a message flow initially in "Stopped" state. How must the solution developer achieve this?

- A. Set the Start Mode property on the broker archive BAR file to "Manual" status
- B. Set the Start Mode property on the broker archive BAR file to "Stopped" status
- C. Set the Start Mode property on the broker archive BAR file to "Maintained" status
- D. Use the massistopms gflow command to stop the message flows once they have been deployed.

Correct Answer: A

#### **QUESTION 5**

A company has its own internal application App1 which exposes its products price catalog to its clients via MQ transport protocol. The company needs to build a new proxy mediation application using Message Broker to expose its service to external clients. The suggested mediation flow would accept the request from different clients, route the request to App1 and send the response back to the requesting client where each client has its own target queue. Which built-in pattern should the solution developer use to achieve this?

- A. Message Request Response Correlator
- B. Service Proxy: static endpoint pattern
- C. Service Access from WebSphere MQ
- D. Service Facade to WebSphere MQ: request-response pattern

Correct Answer: A

Latest C9530-272 Dumps

C9530-272 VCE Dumps

C9530-272 Practice Test